**Problem**: Draw a control flow diagram for this function. Label each edge with an uppercase letter.

```
int funWithNumbers(int a, int b) {
    if (a > b) {
        while (a >= b) {
            a -= 1;
            b += 1;
        }
    } else {
        b += a;
    }
    return b;
}
```

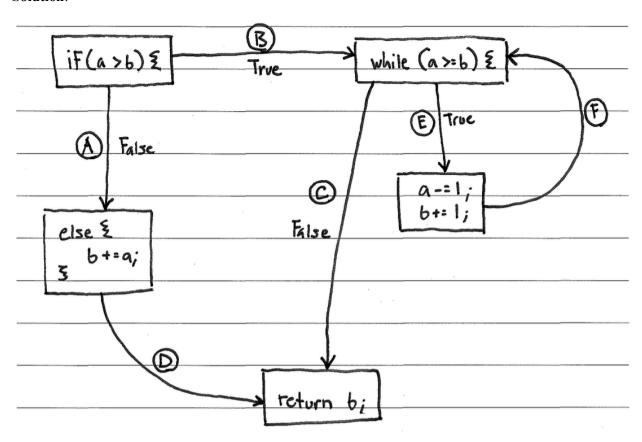

**Problem**: Fill in the table below with a test suite that provides *path coverage* of the code from the previous question. Cover no more than 2 iterations of the loop. In the covers column, list the relevant labeled items in your CFG that each test case covers. If there is some part of the coverage that is impossible to cover, then list it in the covers column, and put "N/A" in the associated x and y cells. Some cells in the table may be left blank.

| In | put | Covers |
|----|-----|--------|
| X  | y   | Covers |
|    |     |        |
|    |     |        |
|    |     |        |
|    |     |        |
|    |     |        |
|    |     |        |
|    |     |        |
|    |     |        |
|    |     |        |
|    |     |        |
|    |     |        |
|    |     |        |

| In  | iput | Covers |  |  |
|-----|------|--------|--|--|
| X   | y    | Covers |  |  |
| 1   | 2    | AD     |  |  |
| N/A | N/A  | BC     |  |  |
| 1   | 0    | BEFC   |  |  |
| 4   | 2    | BEFEFC |  |  |
|     |      |        |  |  |
|     |      |        |  |  |

**Problem**: Draw a control flow diagram for this function. Label each node in the graph with a capital letter, and label each edge with a lowercase letter.

```
int blammo(int u, int v) {
  int t;
  while (v != 0) {
    t = u;
    u = v;
    v = t % v; // Recall that % computes remainder of t/v
  }
  if (u < 0) { return -u; }
  return u;
}</pre>
```

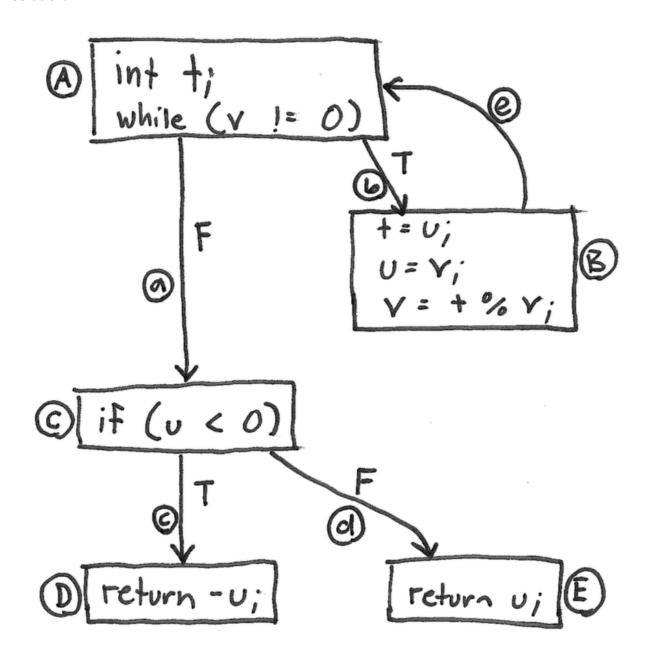

## **Problems**:

1. Fill in the table below with a test suite that provides <u>statement</u> coverage of the "blammo" code. In the covers column, list the relevant labeled items in your CFG that each test case covers. Some cells in the table may be left blank.

| Inj | out | Covers |
|-----|-----|--------|
| u   | V   | Covers |
|     |     |        |
|     |     |        |
|     |     |        |
|     |     |        |
|     |     |        |
|     |     |        |
|     |     |        |
|     |     |        |
|     |     |        |
|     |     |        |

2. Fill in the table below with a test suite that provides <u>path</u> coverage of the "blammo" code. Cover no more than 1 iteration of the loop. In the covers column, list the relevant labeled items in your CFG that each test case covers. Some cells in the table may be left blank.

| In | put | Covers |  |  |
|----|-----|--------|--|--|
| u  | V   | Covers |  |  |
|    |     |        |  |  |
|    |     |        |  |  |
|    |     |        |  |  |
|    |     |        |  |  |
|    |     |        |  |  |
|    |     |        |  |  |
|    |     |        |  |  |
|    |     |        |  |  |
|    |     |        |  |  |
|    |     |        |  |  |
|    |     |        |  |  |
|    |     |        |  |  |
|    |     |        |  |  |
|    |     |        |  |  |
|    |     |        |  |  |

1.

| In | put | Coviens    |  |  |
|----|-----|------------|--|--|
| u  | V   | Covers     |  |  |
| 2  | 2   | A, B, C, E |  |  |
| -1 | 0   | A, c, D    |  |  |
|    |     |            |  |  |
|    |     | ·          |  |  |
|    |     |            |  |  |

2.

| · Inj | out | Covers     |  |  |
|-------|-----|------------|--|--|
| u     | V   | Covers     |  |  |
| -1    | 0   | ۵, ۷       |  |  |
| 0     | 0   | a, d       |  |  |
| -2    | -2  | 6, e, a, c |  |  |
| 2     | 2   | b.e, a, d  |  |  |
|       |     |            |  |  |

**Problem**: Draw a control-flow graph for the following function. Label each edge in the graph with an uppercase letter.

```
def min_of_three(x, y, z)
  if x < y then
    if x < z then
      return x
  else
      return z
  end
  else
    if y < z then
      return y
  else
      return z
  end</pre>
```

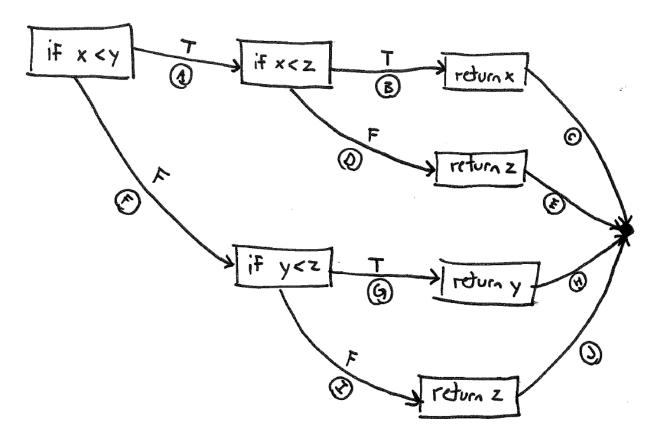

**Problem**: Fill in the table below with a test suite that provides <u>path coverage</u> of the min\_of\_three function from the previous question. In the covers column, list the relevant labeled edges in your CFG that each test case covers. Some cells in the table may be left blank.

|   | Input |   | Expected Output | Covers |  |
|---|-------|---|-----------------|--------|--|
| X | У     | Z | Output          | Covers |  |
|   |       |   |                 |        |  |
|   |       |   |                 |        |  |
|   |       |   |                 |        |  |
|   |       |   |                 |        |  |
|   |       |   |                 |        |  |
|   |       |   |                 |        |  |
|   |       |   |                 |        |  |
|   |       |   |                 |        |  |
|   |       |   |                 |        |  |
|   |       |   |                 |        |  |
|   |       |   |                 |        |  |
|   |       |   |                 |        |  |
|   |       |   |                 |        |  |
|   |       |   |                 |        |  |
|   |       |   |                 |        |  |

|   | Input |   | Expected | Covers  |  |
|---|-------|---|----------|---------|--|
| X | у     | Z | Output   | Covers  |  |
| 1 | 2     | 2 | (Suscess | A, B, C |  |
| 2 | 3     | l | ١        | A, D, E |  |
| 2 | 1     | 2 |          | F, G, H |  |
| 3 | 2     | 1 |          | F, I, J |  |
|   |       |   |          |         |  |
|   |       |   |          |         |  |

Consider the following control-flow graph for a gcd function in answering the questions below.

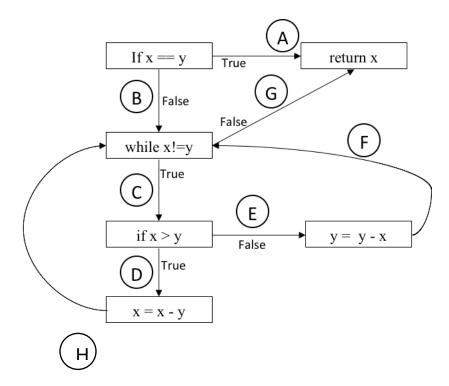

**Problem:** Fill in the table below with a test suite that provides <u>condition coverage</u> of the gcd function (see control-flow graph above). In the Covers column, list the relevant labeled edges in the CFG that each test case covers. Some cells in the table may be left blank.

|   | Input |                 | Covers |
|---|-------|-----------------|--------|
| X | у     | Expected Output | 201013 |
|   |       |                 |        |
|   |       |                 |        |
|   |       |                 |        |
|   |       |                 |        |
|   |       |                 |        |
|   |       |                 |        |
|   |       |                 |        |
|   |       |                 |        |
|   |       |                 |        |
|   |       |                 |        |
|   |       |                 |        |
|   |       |                 |        |

**Problem:** Fill in the table below with a test suite that provides <u>path coverage</u> of the gcd function (see control-flow graph above). In the Covers column, list the relevant labeled edges in the CFG that each test case covers. Some cells in the table may be left blank. You need only cover executions that involve 1 iteration of the loop.

| In | Input |                 | Covers |
|----|-------|-----------------|--------|
| X  | у     | Expected Output | Covers |
|    |       |                 |        |
|    |       |                 |        |
|    |       |                 |        |
|    |       |                 |        |
|    |       |                 |        |
|    |       |                 |        |
|    |       |                 |        |
|    |       |                 |        |
|    |       |                 |        |
|    |       |                 |        |
|    |       |                 |        |
|    |       |                 |        |
|    |       |                 |        |

**Solution:** Condition Coverage

|             | Ing<br>x | out<br>y | Expected<br>Output | Covers           |
|-------------|----------|----------|--------------------|------------------|
|             | l        | ı        | 1                  | A                |
|             | ٢        | 2        | ١                  | B, C, E, G       |
| alternative | (2       |          | 1                  | B, C, D, G       |
| alte        |          |          |                    |                  |
| 7           | 3        | 2        |                    | B, C, D, C, E, G |
|             |          |          |                    |                  |

**Solution:** Path Coverage

| In | out | Expected | Covers                |  |
|----|-----|----------|-----------------------|--|
| X  | у   | Output   | 00.00                 |  |
| 1  | 1   | 1        | Α                     |  |
| 2  | ı   | 1        | B, C, D, H, G         |  |
| 1  | 2   | 1        | B, C, E, F, G         |  |
|    |     |          | B, G 		— not possible |  |
|    |     |          |                       |  |
|    |     |          |                       |  |

Consider this binary-search function and its associated control-flow graph.

```
def binary_search(array, key, imin, imax)
  while imin <= imax
    imid = (imin + ((imax - imin) / 2)).to_i;
    if array[imid] == key
        return imid
        elsif array[imid] < key
        imin = imid + 1
        else
        imax = imid - 1
        end
        end
        return -1
end</pre>
```

#### **Problems**:

Consider the following test cases for the binary\_search function.

|    | arra | ay |    | key | imin | imax |
|----|------|----|----|-----|------|------|
| a. | [1]  |    |    | 0   | 0    | 0    |
| b. | [1]  |    |    | 1   | 0    | 0    |
| c. | [1]  |    |    | 1   | 1    | 0    |
| d. | [1,  | 2, | 3] | 1   | 0    | 2    |
| e. | [1,  | 2, | 3] | 2   | 0    | 2    |
| f. | [1,  | 2, | 3] | 3   | 0    | 2    |
| g. | [1,  | 2, | 3] | 1   | 2    | 0    |
| h. | [1,  | 2, | 3] | 2   | 2    | 0    |
| i. | [1,  | 2, | 3] | 3   | 2    | 0    |
|    |      |    |    |     |      |      |

| 1. | Select tests from the above to create a test suite that provides <u>statement</u> coverage of the bina-ry_search function. Your suite should contain the minimum number of tests to provide the coverage.        |
|----|----------------------------------------------------------------------------------------------------|
|    |                                                                                                    |
|    |                                                                                                    |
| 2. | Select tests from the above to create a test suite that provides <u>condition</u> coverage of the <u>bina-ry_search</u> function. Your suite should contain the minimum number of tests to provide the coverage. |
|    |                                                                                                    |

3. Select tests from the above to create a test suite that provides <u>path</u> coverage of the binary\_search function. Cover only paths that contain one loop iteration or fewer (i.e., no path should enter the loop more than once). Your suite should contain the minimum number of tests to provide the coverage.

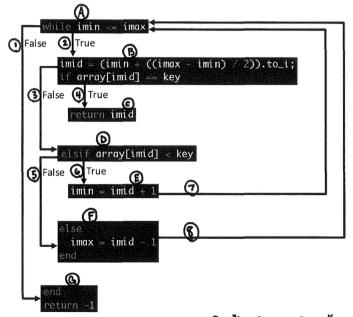

|    | array  |    | key | imin | imax | Statements<br>Covered | Edges <sup>®</sup><br>Covered |
|----|--------|----|-----|------|------|-----------------------|-------------------------------|
| a. | [1]    |    | 0   | 0    | 0    | ABDFAG                | 23581                         |
| b. | [1]    |    | 1   | 0    | 0    | ABC                   | 24                            |
| c. | [1]    |    | 2   | 0    | 0    | ABDEAG                | 23671                         |
| d. | [1, 2, | 3] | 1   | 0    | 2    | ABDFABC               | 235824                        |
| e. | [1, 2, | 3] | 2   | 0    | 2    | ABC                   | 24                            |
| f. | [1, 2, | 3] | 3   | 0    | 2    | ABDEABC               | 236724                        |
| g. | [1, 2, | 3] | 1   | 2    | 0    | AG                    | ı                             |
| h. | [1, 2, | 3] | 2   | 2    | 0    | AG                    | 1                             |
| i. | [1, 2, | 3] | 3   | 2    | 0    | AG                    | 1                             |

\_\_\_\_\_a, F or c, d \_\_\_\_(Need to cover statements A, B, C, D, E, F, G)

2.

a, F or c, d

(Need to cover edges 1, 2, 3, 4, 5, 6)

| 3. (alhli), (ble), c. a | 6              |                  |
|-------------------------|----------------|------------------|
|                         | Possible paths | Tests that cover |
| Any 1 of Any 1 of       | 24             | 5,h,i            |
| these these             | 23611          | c                |

## **Problems**:

Consider the following test cases for the binary\_search function.

|    | array | key | imin | imax |
|----|-------|-----|------|------|
| a. | [0]   | 0   | 0    | 0    |
| b. | [0]   | 1   | 0    | 0    |
| c. | [0]   | 1   | 1    | 0    |
| d. | [0]   | -1  | 0    | 0    |

| 1. | Select tests from the above to create a test suite that provides <u>statement</u> coverage of the bina- |
|----|----------------------------------------------------------------------------------------------------|
|    | ry_search function. Your suite should contain the minimum number of tests to provide the cover-         |
|    | age.                                                                                                    |

| 2. | Select tests from the above to create a test suite that provides <u>condition</u> coverage of the bina- |
|----|----------------------------------------------------------------------------------------------------|
|    | ry_search function. Your suite should contain the minimum number of tests to provide the cover-         |
|    | age.                                                                                                    |

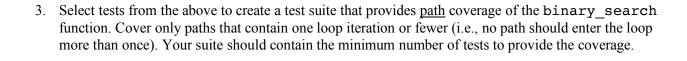

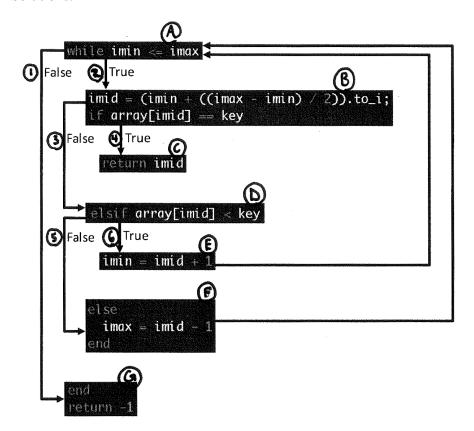

|    | array | key | imin | imax | Statements Covered | Condition Covered |
|----|-------|-----|------|------|--------------------|-------------------|
| a. | [0]   | 0   | 0    | 0    | ABC                | 24                |
| b. | [0]   | 1   | 0    | 0    | ABBEG              | 2361              |
| c. | [0]   | 1   | 1    | 0    | A G                |                   |
| d. | [0]   | -1  | 0    | 0    | ABDFG              | 235               |

| Pa | <del>}</del> |   |   | ************************************ | -AK (Athense | Cover | ધ | βy |  |
|----|--------------|---|---|--------------------------------------|--------------|-------|---|----|--|
| A  | G            |   |   |                                      |              | C     |   |    |  |
| A  | B            | C |   |                                      |              | 19    |   |    |  |
| A_ | B            | D | E | A                                    | G            | 16    |   |    |  |
| A  | В            | D | F | A                                    | G            | 1 9   |   |    |  |

- 1. a, b, d
- 2. a, b, d
- 3. a, b, c, d

Consider this figure in answer the following questions.

```
def find_smallest(array)
  smallest = array[0]
  i = 1
  while i < array.length
    if array[i] < smallest
        smallest = array[i]
  end
  i = i + 1
  end
  return smallest
end</pre>
```

Figure 1. Function that finds the smallest value in an array.

## Problem:

| Draw a control-flow graph (CFG) for the function in Figure 1. In addition to the usual CFG features, label the nodes with capital letters (A, B, C, etc.), and label the edges with numbers (1, 2, 3, etc.). Don't forget to include entry and exit points. |  |  |  |  |  |  |  |
|----------------------------------------------------------------------------------------------------|--|--|--|--|--|--|--|
|                                                                                                    |  |  |  |  |  |  |  |
|                                                                                                    |  |  |  |  |  |  |  |
|                                                                                                    |  |  |  |  |  |  |  |
|                                                                                                    |  |  |  |  |  |  |  |
|                                                                                                    |  |  |  |  |  |  |  |
|                                                                                                    |  |  |  |  |  |  |  |
|                                                                                                    |  |  |  |  |  |  |  |
|                                                                                                    |  |  |  |  |  |  |  |
|                                                                                                    |  |  |  |  |  |  |  |
|                                                                                                    |  |  |  |  |  |  |  |
|                                                                                                    |  |  |  |  |  |  |  |
|                                                                                                    |  |  |  |  |  |  |  |
|                                                                                                    |  |  |  |  |  |  |  |
|                                                                                                    |  |  |  |  |  |  |  |
|                                                                                                    |  |  |  |  |  |  |  |
|                                                                                                    |  |  |  |  |  |  |  |
|                                                                                                    |  |  |  |  |  |  |  |
|                                                                                                    |  |  |  |  |  |  |  |
|                                                                                                    |  |  |  |  |  |  |  |
|                                                                                                    |  |  |  |  |  |  |  |
|                                                                                                    |  |  |  |  |  |  |  |
|                                                                                                    |  |  |  |  |  |  |  |

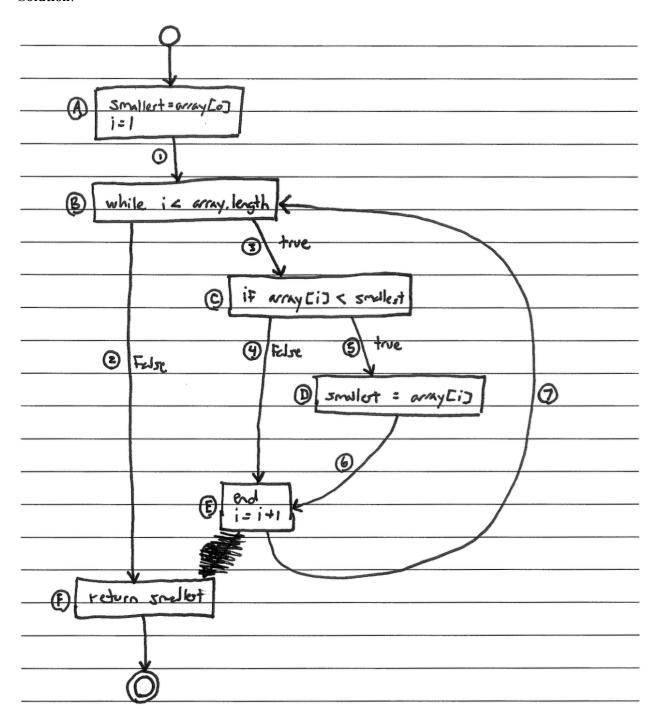

## **Problems**:

Use the CFG you created for the function in Figure 1 to answer the following questions.

1. Fill in the table below with a test suite that provides <u>statement coverage</u>. In the Covers column, list the letter labels (A, B, C, etc.) of the nodes covered by each test case.

| Input<br>array | Expected Output | Covers |
|----------------|-----------------|--------|
|                |                 |        |
|                |                 |        |
|                |                 |        |
|                |                 |        |
|                |                 |        |
|                |                 |        |
|                |                 |        |

2. Fill in the table below with a test suite that provides <u>branch coverage</u>. In the Covers column, list the number labels (1, 2, 3, etc.) of the edges covered by each test case (only true/false edges needed).

| Input<br>array | Expected Output | Covers |
|----------------|-----------------|--------|
|                |                 |        |
|                |                 |        |
|                |                 |        |
|                |                 |        |
|                |                 |        |
|                |                 |        |
|                |                 |        |

number labels (1, 2, 3, etc.) of the edges covered by each test case. You need only cover executions that involve at most 1 iteration of each loop (if there are any). Before you fill in the table, list all the paths to be covered. Paths: Expected Input Covers Output array

3. Fill in the table below with a test suite that provides path coverage. In the Covers column, list the

Multiple solutions are possible. These are just examples of correct solutions.

1.

| Input<br>array | Expected<br>Output | Covers              |
|----------------|--------------------|---------------------|
| [1,0]          | 0                  | A, B, C, D, E, B, F |

2.

| Input<br>array | Expected<br>Output | Covers        |
|----------------|--------------------|---------------|
| [1,0,2]        | 0                  | 3,<br>3,5,4,2 |

3.

| Input<br>array | Expected Output | Covers        |
|----------------|-----------------|---------------|
| [o]            | 0               | 1,2           |
| [1,0]          | 0               | 1,3,5,6,7,2   |
| [0,1]          | 0               | 1, 3, 4, 7, 2 |

Consider this figure in answer the following questions.

```
def average(array)
  sum = 0
  i = 1
  while i < array.length
    sum = sum + array[i]
    i = i + 1
  end
  return sum/array.length
end</pre>
```

Figure 2. Buggy function that computes the average value of an array of numbers.

# Problem:

| Draw a control-flow graph (CFG) for the function in Figure 2. In addition to the usual CFG features, label the nodes with capital letters (A, B, C, etc.), and label the edges with numbers (1, 2, 3, etc.). Don't forget to include entry and exit points. |  |  |  |  |  |
|----------------------------------------------------------------------------------------------------|--|--|--|--|--|
|                                                                                                    |  |  |  |  |  |
|                                                                                                    |  |  |  |  |  |
|                                                                                                    |  |  |  |  |  |
|                                                                                                    |  |  |  |  |  |
|                                                                                                    |  |  |  |  |  |
|                                                                                                    |  |  |  |  |  |
|                                                                                                    |  |  |  |  |  |
|                                                                                                    |  |  |  |  |  |
|                                                                                                    |  |  |  |  |  |
|                                                                                                    |  |  |  |  |  |
|                                                                                                    |  |  |  |  |  |
|                                                                                                    |  |  |  |  |  |
|                                                                                                    |  |  |  |  |  |
|                                                                                                    |  |  |  |  |  |
|                                                                                                    |  |  |  |  |  |
|                                                                                                    |  |  |  |  |  |
|                                                                                                    |  |  |  |  |  |
|                                                                                                    |  |  |  |  |  |
|                                                                                                    |  |  |  |  |  |
|                                                                                                    |  |  |  |  |  |
|                                                                                                    |  |  |  |  |  |
|                                                                                                    |  |  |  |  |  |

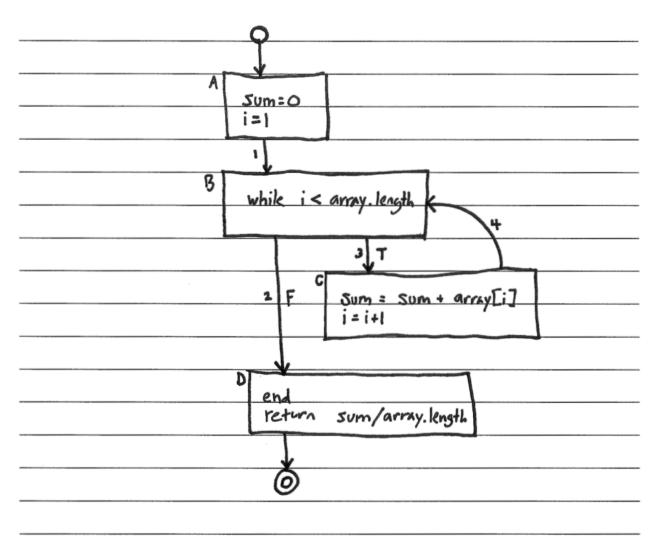

## **Problems**:

Use the CFG you created for the function in Figure 2 to answer the following questions.

1. Fill in the table below with a test suite that provides <u>statement coverage</u>. In the Covers column, list the letter labels (A, B, C, etc.) of the nodes covered by each test case.

| Input<br>array | Expected Output | Covers |
|----------------|-----------------|--------|
|                |                 |        |
|                |                 |        |
|                |                 |        |
|                |                 |        |
|                |                 |        |
|                |                 |        |
|                |                 |        |

2. Fill in the table below with a test suite that provides <u>branch coverage</u>. In the Covers column, list the number labels (1, 2, 3, etc.) of the edges covered by each test case (only true/false edges needed).

| Input<br>array | Expected Output | Covers |
|----------------|-----------------|--------|
|                |                 |        |
|                |                 |        |
|                |                 |        |
|                |                 |        |
|                |                 |        |
|                |                 |        |
|                |                 |        |

1.

| Input<br>array | Expected<br>Output | Covers     |
|----------------|--------------------|------------|
| בייים          | 1                  | A, B, C, D |
|                |                    |            |
|                |                    |            |
|                |                    |            |
|                |                    |            |
|                |                    |            |
|                |                    |            |

2.

| Expected<br>Output | Covers          |  |
|--------------------|-----------------|--|
| 1                  | 3,2             |  |
|                    |                 |  |
|                    |                 |  |
|                    |                 |  |
|                    |                 |  |
|                    |                 |  |
|                    | Expected Output |  |

| labels (1, 2, 3, etc.) of the edges covered by e | each test case. | overage. In the Covers column, list the number You need only cover executions that involve at fill in the table, list all the paths to be covered. |
|--------------------------------------------------|-----------------|----------------------------------------------------------------------------------------------------|
| Paths:                                           |                 |                                                                                                    |
|                                                  |                 |                                                                                                    |
|                                                  |                 |                                                                                                    |
|                                                  |                 |                                                                                                    |
|                                                  |                 |                                                                                                    |
|                                                  |                 |                                                                                                    |
|                                                  |                 |                                                                                                    |
|                                                  |                 |                                                                                                    |
| Input<br>array                                   | Expected Output | Covers                                                                                                    |
|                                                  | _               |                                                                                                    |

Problem:

| Solution:          |      |      |
|--------------------|------|------|
| Paths:             |      |      |
| - 1,2              |      |      |
| - 1,2<br>- 1,3,4,2 | <br> | <br> |
|                    |      |      |
|                    |      |      |
|                    |      |      |

| Input<br>array | Expected<br>Output | Covers  |
|----------------|--------------------|---------|
| נים            | 1                  | 1,2     |
| C1,13          | 1                  | 1,3,4,2 |
|                |                    |         |
|                |                    |         |
|                |                    |         |
|                |                    |         |

| $\boldsymbol{\Lambda}$ |    | es  | <b>.</b> • | _ |   | _ |
|------------------------|----|-----|------------|---|---|---|
|                        | 11 | AC. | П          | n | n | • |
|                        |    |     |            |   |   |   |

Which, if any, of your above three test suites would have caught the bug in the function?

All of the above test suites would have caught the bug.

## **Problems**:

Consider this function.

```
def is_it_xmas?(month, day)
  if month == 12 && day == 25
    return true
  else
    return false
  end
end
```

| 1. | Draw a control-flow graph for the function. In addition to the usual CFG features, label the nodes with capital letters (A, B, C, etc.), and label the edges with numbers (1, 2, 3, etc.). |
|----|----------------------------------------------------------------------------------------------------|
|    |                                                                                                    |
|    |                                                                                                    |
|    |                                                                                                    |
|    |                                                                                                    |
|    |                                                                                                    |
|    |                                                                                                    |
|    |                                                                                                    |
|    |                                                                                                    |
|    |                                                                                                    |
|    |                                                                                                    |
|    |                                                                                                    |
|    |                                                                                                    |
|    |                                                                                                    |
|    |                                                                                                    |
|    |                                                                                                    |

| 2. | Fill in the table below with a test suite that provides statement coverage. In the Covers column, list |
|----|----------------------------------------------------------------------------------------------------|
|    | the letter labels (A, B, C, etc.) of the nodes covered by each test case.                              |

|       | out | Expected Output | Covers |
|-------|-----|-----------------|--------|
| month | day | Output          |        |
|       |     |                 |        |
|       |     |                 |        |
|       |     |                 |        |
|       |     |                 |        |
|       |     |                 |        |
|       |     |                 |        |
|       |     |                 |        |
|       |     |                 |        |
|       |     |                 |        |
|       |     |                 |        |
|       |     |                 |        |
|       |     |                 |        |

3. What change to a line in the function would introduce a bug that your above test suite catches?

| ٥. | what change to a line in the function would introduce a bag that your above test saite catelies.              |
|----|----------------------------------------------------------------------------------------------------|
|    |                                                                                                    |
|    |                                                                                                    |
|    |                                                                                                    |
| 4. | What change to a line in the function would introduce a bug that your above test suite does <u>not</u> catch? |
|    |                                                                                                    |
|    |                                                                                                    |
|    |                                                                                                    |

| 5. | Fill in the table below with a test suite that provides branch coverage. In the Covers column, list the |
|----|----------------------------------------------------------------------------------------------------|
|    | number labels (1, 2, 3, etc.) of the edges covered by each test case (only true/false edges needed).    |

|       | out | Expected Output | Covers |
|-------|-----|-----------------|--------|
| month | day | Output          |        |
|       |     |                 |        |
|       |     |                 |        |
|       |     |                 |        |
|       |     |                 |        |
|       |     |                 |        |
|       |     |                 |        |
|       |     |                 |        |
|       |     |                 |        |
|       |     |                 |        |
|       |     |                 |        |
|       |     |                 |        |
|       |     |                 |        |

6. What change to a line in the function would introduce a bug that your above test suite catches?
7. What change to a line in the function would introduce a bug that your above test suite does <u>not</u> catch?

| 8. | Fill in the table below with a test suite that provides <u>path coverage</u> . In the Covers column, list the |
|----|----------------------------------------------------------------------------------------------------|
|    | number labels (1, 2, 3, etc.) of the edges covered by each test case. You need only cover executions          |
|    | that involve at most 1 iteration of each loop (if there are any).                                             |

|       | out | Expected Output | Covers |
|-------|-----|-----------------|--------|
| month | day | Output          | 207613 |
|       |     |                 |        |
|       |     |                 |        |
|       |     |                 |        |
|       |     |                 |        |
|       |     |                 |        |
|       |     |                 |        |
|       |     |                 |        |
|       |     |                 |        |
|       |     |                 |        |
|       |     |                 |        |
|       |     |                 |        |
|       |     |                 |        |

9. What change to a line in the function would introduce a bug that your above test suite catches?

| 10. What change to a line in the function would introduce a bug that your above test suite does <u>not</u> catch? |
|----------------------------------------------------------------------------------------------------|
|                                                                                                    |
|                                                                                                    |
|                                                                                                    |

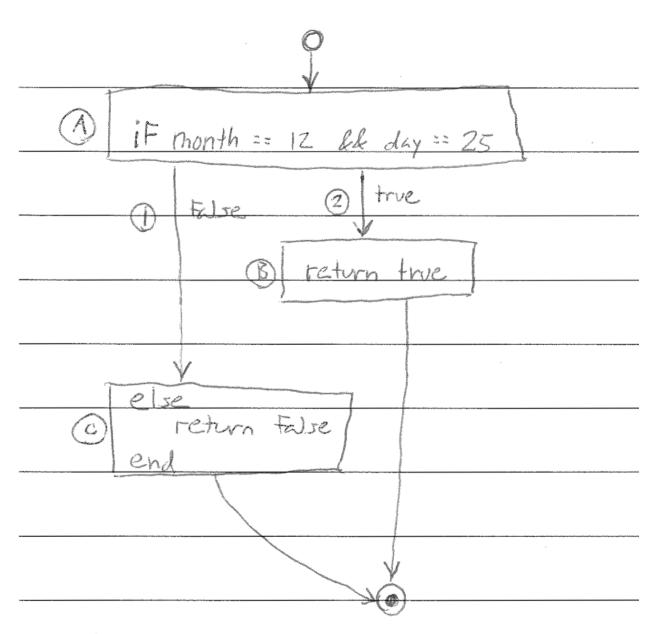

| In month | put<br>day | Expected<br>Output | Covers |
|----------|------------|--------------------|--------|
| 12       | 24         | False              | A, C   |
| 12       | 25         | true               | A, B   |
|          |            |                    |        |
|          |            |                    |        |
|          |            |                    |        |
|          |            |                    |        |

3.

| In    | put | Expected | Covers |
|-------|-----|----------|--------|
| month | day | Output   | Covers |
|       |     |          |        |
| 12    | 24  | False    | (      |
|       |     |          |        |
| 12    | 25  | true     | 2      |
|       |     |          |        |
|       |     |          |        |
|       |     |          |        |
|       |     |          |        |
|       |     |          |        |
|       |     |          |        |
|       |     |          |        |
|       |     |          |        |

6.

| Ir<br>month | put day | Expected Output | Covers |
|-------------|---------|-----------------|--------|
|             | 24      | False           | 1      |
| -           | 25      | true            | 2      |
|             |         |                 |        |
|             |         |                 | Paths: |
|             |         |                 | _ 2    |
|             |         |                 |        |

Consider this function.

```
def min_of_three(x, y, z)
   if x < y then
      if x < z then
        return x
      else
        return z
      end
   else
      if y < z then
        return y
      else
        return z
   end
   end
   end
end</pre>
```

| 1. | Draw a control-flow graph for the function. In addition to the usual CFG features, label the nodes with capital letters (A, B, C, etc.), and label the edges with numbers (1, 2, 3, etc.). |
|----|----------------------------------------------------------------------------------------------------|
|    |                                                                                                    |
|    |                                                                                                    |
|    |                                                                                                    |
|    |                                                                                                    |
|    |                                                                                                    |
|    |                                                                                                    |
|    |                                                                                                    |
|    |                                                                                                    |
|    |                                                                                                    |
|    |                                                                                                    |
|    |                                                                                                    |
|    |                                                                                                    |
|    |                                                                                                    |

2. Fill in the table below with a test suite that provides <u>statement coverage</u>. In the Covers column, list the letter labels (A, B, C, etc.) of the nodes covered by each test case.

| Input |   | Expected | Covers          |        |
|-------|---|----------|-----------------|--------|
| X     | у | Z        | Expected Output | Covers |
|       |   |          |                 |        |
|       |   |          |                 |        |
|       |   |          |                 |        |
|       |   |          |                 |        |
|       |   |          |                 |        |
|       |   |          |                 |        |
|       |   |          |                 |        |
|       |   |          |                 |        |
|       |   |          |                 |        |
|       |   |          |                 |        |
|       |   |          |                 |        |
|       |   |          |                 |        |

| 3. | What change to a line in the function would introduce a bug that your above test suite catches?               |
|----|----------------------------------------------------------------------------------------------------|
|    |                                                                                                    |
|    |                                                                                                    |
|    |                                                                                                    |
|    |                                                                                                    |
|    |                                                                                                    |
|    |                                                                                                    |
|    |                                                                                                    |
|    |                                                                                                    |
|    |                                                                                                    |
| 4  | What shows to a line in the function would introduce a horathet your shows test suite does not eatable        |
| 4. | What change to a line in the function would introduce a bug that your above test suite does <u>not</u> catch? |
|    |                                                                                                    |
|    |                                                                                                    |
|    |                                                                                                    |
|    |                                                                                                    |
|    |                                                                                                    |
|    |                                                                                                    |
|    |                                                                                                    |

5. Fill in the table below with a test suite that provides <u>branch coverage</u>. In the Covers column, list the number labels (1, 2, 3, etc.) of the edges covered by each test case (only true/false edges needed).

| Input |   | Expected | Covers          |        |
|-------|---|----------|-----------------|--------|
| X     | у | Z        | Expected Output | Covers |
|       |   |          |                 |        |
|       |   |          |                 |        |
|       |   |          |                 |        |
|       |   |          |                 |        |
|       |   |          |                 |        |
|       |   |          |                 |        |
|       |   |          |                 |        |
|       |   |          |                 |        |
|       |   |          |                 |        |
|       |   |          |                 |        |
|       |   |          |                 |        |
|       |   |          |                 |        |

| 6. | What change to a line in the function would introduce a bug that your above test suite catches?               |
|----|----------------------------------------------------------------------------------------------------|
|    |                                                                                                    |
|    |                                                                                                    |
|    |                                                                                                    |
|    |                                                                                                    |
|    |                                                                                                    |
|    |                                                                                                    |
|    |                                                                                                    |
| 7. | What change to a line in the function would introduce a bug that your above test suite does <u>not</u> catch? |
|    |                                                                                                    |
|    |                                                                                                    |
|    |                                                                                                    |
|    |                                                                                                    |
|    |                                                                                                    |

| 8. | Fill in the table below with a test suite that provides <u>path coverage</u> . In the Covers column, list the |
|----|----------------------------------------------------------------------------------------------------|
|    | number labels (1, 2, 3, etc.) of the edges covered by each test case. You need only cover executions          |
|    | that involve at most 1 iteration of each loop (if there are any).                                             |

| Input |   | Expected | Covers          |        |
|-------|---|----------|-----------------|--------|
| X     | у | Z        | Expected Output | Covers |
|       |   |          |                 |        |
|       |   |          |                 |        |
|       |   |          |                 |        |
|       |   |          |                 |        |
|       |   |          |                 |        |
|       |   |          |                 |        |
|       |   |          |                 |        |
|       |   |          |                 |        |
|       |   |          |                 |        |
|       |   |          |                 |        |
|       |   |          |                 |        |
|       |   |          |                 |        |

| 9. What change to a line in the function would introduce a bug that your above test suite catches?                |
|----------------------------------------------------------------------------------------------------|
|                                                                                                    |
|                                                                                                    |
|                                                                                                    |
|                                                                                                    |
|                                                                                                    |
|                                                                                                    |
|                                                                                                    |
|                                                                                                    |
| 10. What change to a line in the function would introduce a bug that your above test suite does <u>not</u> catch? |
|                                                                                                    |
|                                                                                                    |
|                                                                                                    |
|                                                                                                    |
|                                                                                                    |
|                                                                                                    |

## **Solutions**:

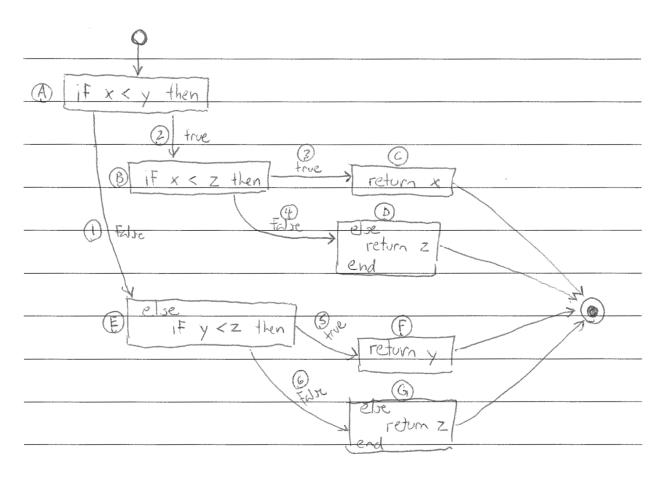

|          | Input       |   | Expected                                              | Covers  |
|----------|-------------|---|-------------------------------------------------------|---------|
| X        | У           | Z | Output                                                |         |
| 1        | 2           | 3 | - o de muse de la la la la la la la la la la la la la | A, B, C |
| ê-innaan | 2           | 0 | 0                                                     | A, B, D |
| 2        | **Autorit** | 3 | a-registation                                         | A, E, F |
| 2        | * magazine* | 0 | 0                                                     | A, E, G |
|          |             |   |                                                       |         |
|          | ·           |   |                                                       |         |

| ٠, |  |
|----|--|
|    |  |
| ,  |  |

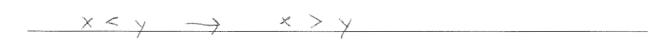

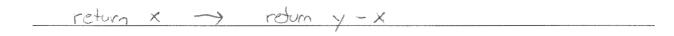

| V      | Input    |   | Expected Output                      | Covers |
|--------|----------|---|--------------------------------------|--------|
| X      | У        | Z | Output                               |        |
| -      | Z        | 3 | ************************************ | 2,3    |
| states | 2        | 0 | 0                                    | 2, 4   |
| 2      | Ì        | 3 | -entail-                             | 1,5    |
| 2.     | e - 0480 | 0 | 0                                    | 1,6    |
|        |          |   |                                      |        |
|        |          |   |                                      |        |

| - |  |  |
|---|--|--|
| O |  |  |

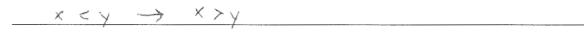

7.

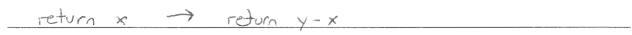

|     | Input |   | Expected              | Covers            |  |
|-----|-------|---|-----------------------|-------------------|--|
| X   | У     | Z | Output                | Covers            |  |
| ì   | 2     | 3 |                       | 2,3               |  |
| i e | 2     | 0 | O                     | 2,4               |  |
| 2   | Ì     | 3 | en, <sub>sabe</sub> d | # 1,5             |  |
| 2   | · von | 0 | 0                     | 1,6               |  |
|     |       |   |                       | Paths - 2,3 - 2,4 |  |
|     |       |   |                       | -1,5              |  |

| $\sim$ |  |
|--------|--|
| ч      |  |
|        |  |

 $x < y \rightarrow x > y$ 

## 10.

return x -> return y-x

#### **Problems**:

Consider this function.

```
def gcd(x, y)
    if x == 0
        return y
    end
    if y == 0
        return x
   end
   while x != y
        if x > y
            x = x - y
        else
            y = y - x
        end
    end
    return x
end
```

| 1. | Draw a control-flow graph for the function. In addition to the usual CFG features, label the nodes with capital letters (A, B, C, etc.), and label the edges with numbers (1, 2, 3, etc.). |
|----|----------------------------------------------------------------------------------------------------|
|    |                                                                                                    |
|    |                                                                                                    |
|    |                                                                                                    |
|    |                                                                                                    |
|    |                                                                                                    |
|    |                                                                                                    |
|    |                                                                                                    |
|    |                                                                                                    |
|    |                                                                                                    |
|    |                                                                                                    |
|    |                                                                                                    |

| 2. | Fill in the table below with a test suite that provides statement coverage. In the Covers column, list |
|----|----------------------------------------------------------------------------------------------------|
|    | the letter labels (A, B, C, etc.) of the nodes covered by each test case.                              |

| Inj<br>x | out<br>V | Expected Output | Covers |
|----------|----------|-----------------|--------|
|          |          | •               |        |
|          |          |                 |        |
|          |          |                 |        |
|          |          |                 |        |
|          |          |                 |        |
|          |          |                 |        |
|          |          |                 |        |

| 3. | What change to a line in the function would introduce a bug that your above test suite catches?               |
|----|----------------------------------------------------------------------------------------------------|
|    |                                                                                                    |
|    |                                                                                                    |
|    |                                                                                                    |
|    |                                                                                                    |
|    |                                                                                                    |
| 4. | What change to a line in the function would introduce a bug that your above test suite does <u>not</u> catch? |
|    |                                                                                                    |
|    |                                                                                                    |
|    |                                                                                                    |

| 5. | Fill in the table below with a test suite that provides branch coverage. In the Covers column, list the |
|----|----------------------------------------------------------------------------------------------------|
|    | number labels (1, 2, 3, etc.) of the edges covered by each test case (only true/false edges needed).    |

|   | out | Expected Output | Covers |
|---|-----|-----------------|--------|
| X | у   | Output          |        |
|   |     |                 |        |
|   |     |                 |        |
|   |     |                 |        |
|   |     |                 |        |
|   |     |                 |        |
|   |     |                 |        |
|   |     |                 |        |
|   |     |                 |        |
|   |     |                 |        |
|   |     |                 |        |

6. What change to a line in the function would introduce a bug that your above test suite catches?

| 7. | What change to a line in the function would introduce a bug that your above test suite does <u>not</u> catch? |
|----|----------------------------------------------------------------------------------------------------|
|    |                                                                                                    |
|    |                                                                                                    |
|    |                                                                                                    |
|    |                                                                                                    |
|    |                                                                                                    |

| 8. | Fill in the table below with a test suite that provides <u>path coverage</u> . In the Covers column, list the |
|----|----------------------------------------------------------------------------------------------------|
|    | number labels (1, 2, 3, etc.) of the edges covered by each test case. You need only cover executions          |
|    | that involve at most 1 iteration of each loop (if there are any).                                             |

| Input |   | Expected Covers | Covers |
|-------|---|-----------------|--------|
| X     | y | Output          | 201013 |
|       |   |                 |        |
|       |   |                 |        |
|       |   |                 |        |
|       |   |                 |        |
|       |   |                 |        |
|       |   |                 |        |
|       |   |                 |        |
|       |   |                 |        |
|       |   |                 |        |
|       |   |                 |        |
|       |   |                 |        |
|       |   |                 |        |
|       |   |                 |        |

| 9.  | What change to a line in the function would introduce a bug that your above test suite catches?               |
|-----|----------------------------------------------------------------------------------------------------|
|     |                                                                                                    |
|     |                                                                                                    |
|     |                                                                                                    |
|     |                                                                                                    |
|     |                                                                                                    |
|     |                                                                                                    |
|     |                                                                                                    |
| 10. | What change to a line in the function would introduce a bug that your above test suite does <u>not</u> catch? |
|     |                                                                                                    |
|     |                                                                                                    |
|     |                                                                                                    |
|     |                                                                                                    |
|     |                                                                                                    |

## **Solutions**:

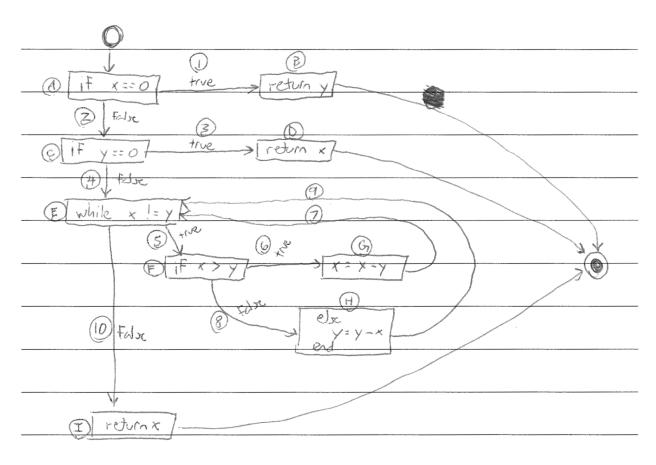

| Inj<br>X                                                                                                    | out<br>y | Expected Output | Covers                    |
|----------------------------------------------------------------------------------------------------|----------|-----------------|---------------------------|
| 0                                                                                                    | -        | ; -naaante      | A, B                      |
| - Manual - Manual - M | 0        | ·esana          | A, C, D                   |
| 3                                                                                                    | 2        | 4 decays        | A, C, E, F, G, E, F, H, I |
|                                                                                                    |          |                 |                           |
|                                                                                                    |          |                 |                           |
|                                                                                                    |          |                 |                           |

3.

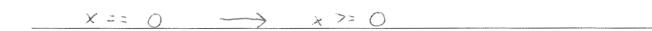

$$y=y-x \rightarrow y=x=1$$

| Inp<br>X | out<br>y                                                                                                    | Expected<br>Output | Covers                 |
|----------|----------------------------------------------------------------------------------------------------|--------------------|------------------------|
| 0        | de la companya de la companya de la companya de la companya de la companya de la companya de la companya de la |                    | ł.                     |
| ı        | 0                                                                                                    | V-water            | 2,3                    |
| 3        | 2                                                                                                    |                    | 2,4,5,6, \$ 5,8, \$ 10 |
|          |                                                                                                    |                    |                        |
|          |                                                                                                    |                    |                        |
|          |                                                                                                    |                    |                        |

| n |  |
|---|--|

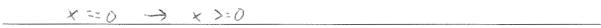

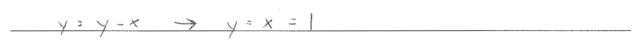

| Input |                                                                                                    | Expected         | Covers       |
|-------|----------------------------------------------------------------------------------------------------|------------------|--------------|
| X     | у                                                                                                    | Output           | Covers       |
| O     | in the second second se | N. Actions parts |              |
| l     | 0                                                                                                    | , pumpe          | 2,3          |
| l     | ) and the contract of the contract of the cont |                  | 2,4,10       |
| 2     | į                                                                                                    | N. Salaman       | 2,4,5,6,7,10 |
| (     | 2                                                                                                    | 140000           | 2,4,5,8,9,10 |

| PAJ       | 15       | The Charles of the Charles of the Ch |
|-----------|----------|----------------------------------------------------------------------------------------------------|
| озамихер  | 1        |                                                                                                    |
| , estudo  | 2,3      |                                                                                                    |
| , subsuce | 2,4,10   |                                                                                                    |
| -         | 2,4,5,6, | 7 10                                                                                                    |
|           |          |                                                                                                    |
| 4         | 2,4,5,8, | 7 10                                                                                                    |

9.

$$\times = 0 \longrightarrow \times > = 0$$

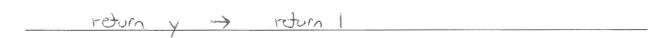

#### **Problems**:

Consider this function.

| 1. | Draw a control-flow graph for the function. In addition to the usual CFG features, label the nodes with capital letters (A, B, C, etc.), and label the edges with numbers (1, 2, 3, etc.). |
|----|----------------------------------------------------------------------------------------------------|
|    |                                                                                                    |
|    |                                                                                                    |
|    |                                                                                                    |
|    |                                                                                                    |
|    |                                                                                                    |
|    |                                                                                                    |
|    |                                                                                                    |
|    |                                                                                                    |
|    |                                                                                                    |
|    |                                                                                                    |
|    |                                                                                                    |

| 2. | Fill in the table below with a test suite that provides statement coverage. In the Covers column, list |
|----|----------------------------------------------------------------------------------------------------|
|    | the letter labels (A, B, C, etc.) of the nodes covered by each test case.                              |

|       | put<br>key | Expected Output | Covers |
|-------|------------|-----------------|--------|
| array | кеу        | Output          |        |
|       |            |                 |        |
|       |            |                 |        |
|       |            |                 |        |
|       |            |                 |        |
|       |            |                 |        |
|       |            |                 |        |
|       |            |                 |        |
|       |            |                 |        |
|       |            |                 |        |
|       |            |                 |        |

3. What change to a line in the function would introduce a bug that your above test suite catches?

| 1  | What change to a line in the function would introduce a bug that your above test suite does <u>not</u> catch? |
|----|----------------------------------------------------------------------------------------------------|
| т. | what change to a fine in the function would introduce a bug that your above test suite does <u>not</u> eaten: |
|    |                                                                                                    |
|    |                                                                                                    |
|    |                                                                                                    |
|    |                                                                                                    |
|    |                                                                                                    |
|    |                                                                                                    |
|    |                                                                                                    |
|    |                                                                                                    |

| 5. | Fill in the table below with a test suite that provides branch coverage. In the Covers column, list the |
|----|----------------------------------------------------------------------------------------------------|
|    | number labels (1, 2, 3, etc.) of the edges covered by each test case (only true/false edges needed).    |

|       | put<br>key | Expected Output | Covers |
|-------|------------|-----------------|--------|
| array | кеу        | Output          |        |
|       |            |                 |        |
|       |            |                 |        |
|       |            |                 |        |
|       |            |                 |        |
|       |            |                 |        |
|       |            |                 |        |
|       |            |                 |        |
|       |            |                 |        |
|       |            |                 |        |
|       |            |                 |        |

7. What change to a line in the function would introduce a bug that your above test suite does <u>not</u> catch?

6. What change to a line in the function would introduce a bug that your above test suite catches?

| 8. | Fill in the table below with a test suite that provides <u>path coverage</u> . In the Covers column, list the |
|----|----------------------------------------------------------------------------------------------------|
|    | number labels (1, 2, 3, etc.) of the edges covered by each test case. You need only cover executions          |
|    | that involve at most 1 iteration of each loop (if there are any).                                             |

|       | put I.a | Expected Output | Covers |
|-------|---------|-----------------|--------|
| array | key     | Output          |        |
|       |         |                 |        |
|       |         |                 |        |
|       |         |                 |        |
|       |         |                 |        |
|       |         |                 |        |
|       |         |                 |        |
|       |         |                 |        |
|       |         |                 |        |
|       |         |                 |        |
|       |         |                 |        |

| 9.  | What change to a line in the function would introduce a bug that your above test suite catches?               |
|-----|----------------------------------------------------------------------------------------------------|
|     |                                                                                                    |
|     |                                                                                                    |
|     |                                                                                                    |
|     |                                                                                                    |
| 10. | What change to a line in the function would introduce a bug that your above test suite does <u>not</u> catch? |
|     |                                                                                                    |
|     |                                                                                                    |
|     |                                                                                                    |

### **Solutions**:

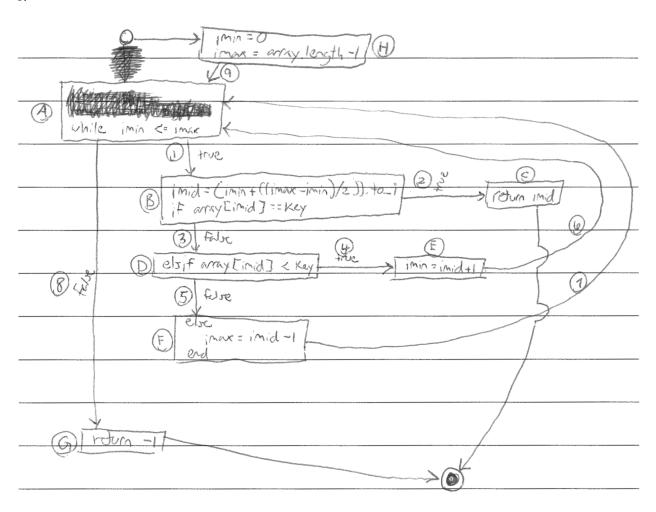

| Ing<br>array    | Input<br>array key |   | Covers                             |
|-----------------|--------------------|---|------------------------------------|
|                 | a                  | ( | H, A, G                            |
| [a,b,c,d,e,f,g] | e                  | 4 | H, A, B, D, E, A, B, D, F, A, B, C |
|                 |                    |   |                                    |
|                 |                    |   |                                    |
|                 |                    |   |                                    |
|                 |                    |   |                                    |

| 3. |                         |  |
|----|-------------------------|--|
|    | roturn -1 -> noturn 0   |  |
|    |                         |  |
| 4. |                         |  |
|    | return inid > 17 turn 4 |  |

|                       | Input |        | Covers          |  |
|-----------------------|-------|--------|-----------------|--|
| array                 | key   | Output |                 |  |
| C 3                   | a     | )      | 8               |  |
| Ca, b, c, d, e, f, g] | C     | 4      | 1,3,4,1,3,5,1,2 |  |
|                       |       |        |                 |  |
|                       |       |        |                 |  |
|                       |       |        |                 |  |
|                       |       |        | ,               |  |

| _  |   |  |  |
|----|---|--|--|
| ۲, |   |  |  |
| J  | • |  |  |

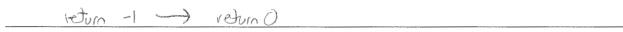

7.

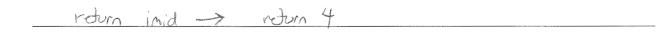

| Inj     | out | Expected                                                                                                    | Covers                         |
|---------|-----|----------------------------------------------------------------------------------------------------|--------------------------------|
| array   | key | Output                                                                                                    |                                |
|         | 9   | -20000                                                                                                    | 9, 8,                          |
| [9,6,6] | 6   | - Amazon                                                                                                    | 9,1,2                          |
| [a]     | Ь   |                                                                                                    | 9,1,3,4,6,8                    |
| [6]     | a   | n, all states and a state of the state of the state of th | 9,1,3,5,7,8                    |
|         |     |                                                                                                    | Paths = 9,8 = 9,12             |
|         |     |                                                                                                    | - 9,1.3,4,6,8<br>- 9,1,3,5,7,8 |

| $\sim$ |  |
|--------|--|
| ч      |  |
|        |  |

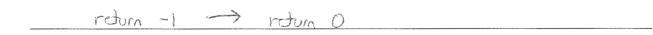

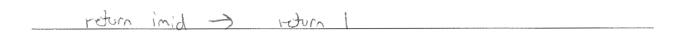

### **Problems**:

```
def sum_the_first_n(array, n)
    sum = 0
    i = 0
    while i <= n && i < array.length
        sum = sum + array[i]
        i = i + 1
    end
    return sum
end</pre>
```

Figure 3. Buggy function that sums the first *n* numbers in an array.

| 1. | Draw a control-flow graph (CFG) for the function in Figure 3. In addition to the usual CFG features, label the nodes with capital letters (A, B, C, etc.), and label the edges with numbers (1, 2, 3, etc.). Don't forget to include entry and exit points. |
|----|----------------------------------------------------------------------------------------------------|
|    |                                                                                                    |
|    |                                                                                                    |
|    |                                                                                                    |
|    |                                                                                                    |
|    |                                                                                                    |
|    |                                                                                                    |
|    |                                                                                                    |
|    |                                                                                                    |
|    |                                                                                                    |
|    |                                                                                                    |
|    |                                                                                                    |
|    |                                                                                                    |
|    |                                                                                                    |
|    |                                                                                                    |
|    |                                                                                                    |
|    |                                                                                                    |
|    |                                                                                                    |
|    |                                                                                                    |

Use the CFG you created for the function in Figure 3 to answer the following questions.

2. Fill in the table below with a test suite that provides <u>statement coverage</u>. In the Covers column, list the letter labels (A, B, C, etc.) of the nodes covered by each test case.

| Input | Input |                 | Covers |
|-------|-------|-----------------|--------|
| array | n     | Expected Output | Covers |
|       |       |                 |        |
|       |       |                 |        |
|       |       |                 |        |
|       |       |                 |        |
|       |       |                 |        |
|       |       |                 |        |
|       |       |                 |        |
|       |       |                 |        |
|       |       |                 |        |
|       |       |                 |        |
|       |       |                 |        |
|       |       |                 |        |

3. Fill in the table below with a test suite that provides <u>branch coverage</u>. In the Covers column, list the number labels (1, 2, 3, etc.) of the edges covered by each test case (only true/false edges needed).

|   | Expected | Covers          |
|---|----------|-----------------|
| n | Output   | Covers          |
|   |          |                 |
|   |          |                 |
|   |          |                 |
|   |          |                 |
|   |          |                 |
|   |          |                 |
|   |          |                 |
|   |          |                 |
|   |          |                 |
|   |          |                 |
|   |          |                 |
|   |          |                 |
|   |          |                 |
|   |          |                 |
|   |          |                 |
|   | n        | Expected Output |

| 4. | Fill in the table below with a test suite that provides <u>path coverage</u> . Before you fill in the table, first list all the paths to be covered, and label each path ("P1", "P2", "P3", etc.). You need only cover executions that involve at most 1 iteration of each loop (if there are any). In the Covers column, list the path labels covered by each test case. |               |                 |                               |  |  |
|----|----------------------------------------------------------------------------------------------------|---------------|-----------------|-------------------------------|--|--|
| Pa | ths:                                                                                                    |               |                 |                               |  |  |
|    |                                                                                                    |               |                 |                               |  |  |
|    |                                                                                                    |               |                 |                               |  |  |
|    |                                                                                                    |               |                 |                               |  |  |
|    |                                                                                                    |               |                 |                               |  |  |
|    |                                                                                                    |               |                 |                               |  |  |
|    |                                                                                                    |               |                 |                               |  |  |
|    | Input<br>array                                                                                                    | n             | Expected Output | Covers                        |  |  |
|    | uituy                                                                                                    | n .           | Carpar          |                               |  |  |
|    |                                                                                                    |               |                 |                               |  |  |
|    |                                                                                                    |               |                 |                               |  |  |
|    |                                                                                                    |               |                 |                               |  |  |
|    |                                                                                                    |               |                 |                               |  |  |
|    |                                                                                                    |               |                 |                               |  |  |
| 5. | Which, if any, of your above three                                                                                                    | test suites w | vould have cau  | ught the bug in the function? |  |  |
|    |                                                                                                    |               |                 |                               |  |  |
|    |                                                                                                    |               |                 |                               |  |  |

## **Solutions**:

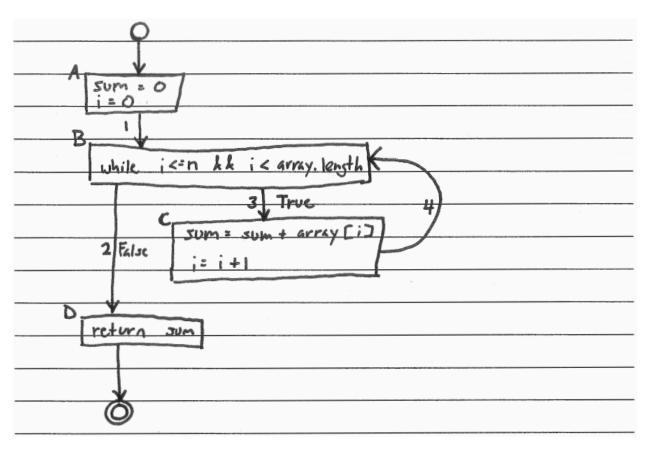

| Input<br>array | n        | Expected<br>Output | Covers     |
|----------------|----------|--------------------|------------|
| [1,1]          | graditi) | 1                  | A, B, C, D |
|                |          |                    |            |
|                |          |                    |            |
|                |          |                    |            |
|                |          |                    |            |
|                |          |                    |            |
|                |          |                    |            |

| Input<br>array n |   | Expected<br>Output | Covers |
|------------------|---|--------------------|--------|
| [1,1]            | 1 | ١                  | 2,3    |
|                  |   |                    | ·      |
|                  |   |                    |        |
|                  |   |                    |        |
|                  |   |                    |        |
|                  |   |                    |        |

| Paths: |                                                                                                    |                                                                                                    |      |  |
|--------|----------------------------------------------------------------------------------------------------|----------------------------------------------------------------------------------------------------|------|--|
| P1:    | 1,2                                                                                                    |                                                                                                    |      |  |
| P2:    | 1,3,4,2                                                                                                    |                                                                                                    | <br> |  |
|        |                                                                                                    | 1964 - 1964 - 1964 - 1964 - 1964 - 1964 - 1964 - 1964 - 1964 - 1964 - 1964 - 1964 - 1964 - 1964 - 1964 - 1964 |      |  |
|        |                                                                                                    |                                                                                                    | <br> |  |
| -      | MARKET MARKET TO THE TOTAL TO THE TOTAL TO T |                                                                                                    |      |  |
|        | 0.0000000000000000000000000000000000000                                                                                                    | ,                                                                                                    |      |  |

| Input array |   | Expected<br>Output | Covers |  |
|-------------|---|--------------------|--------|--|
|             | 0 | 0                  | PI     |  |
|             |   |                    | P2     |  |
|             |   |                    |        |  |
|             |   |                    |        |  |
|             |   |                    |        |  |
|             |   |                    |        |  |
|             |   |                    |        |  |

5.

The statement—and branch—coverage suites would have caught the bug (but not the path-coverage one).